# BIS Help Guides

**How to Organise Files Using Mac Laptop**

Learn how to organise files using Mac Laptop.

Written By: Mirai

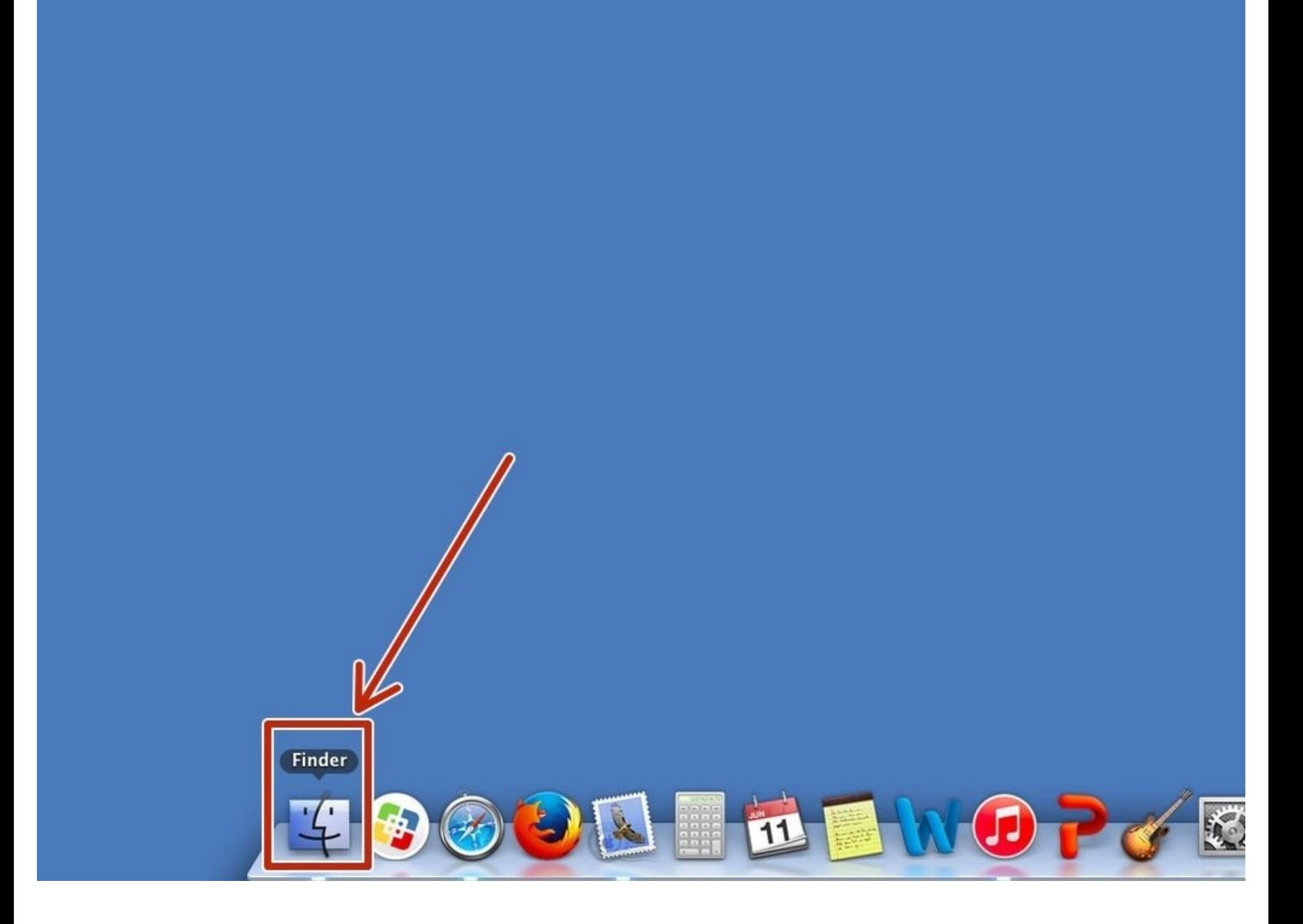

How to Organise Files Using Mac Laptop Guide ID: 146 - Draft: 2015-06-23

# **INTRODUCTION**

Learn how to organise files using Mac Laptop.

## **Step 1 — Opening Finder**

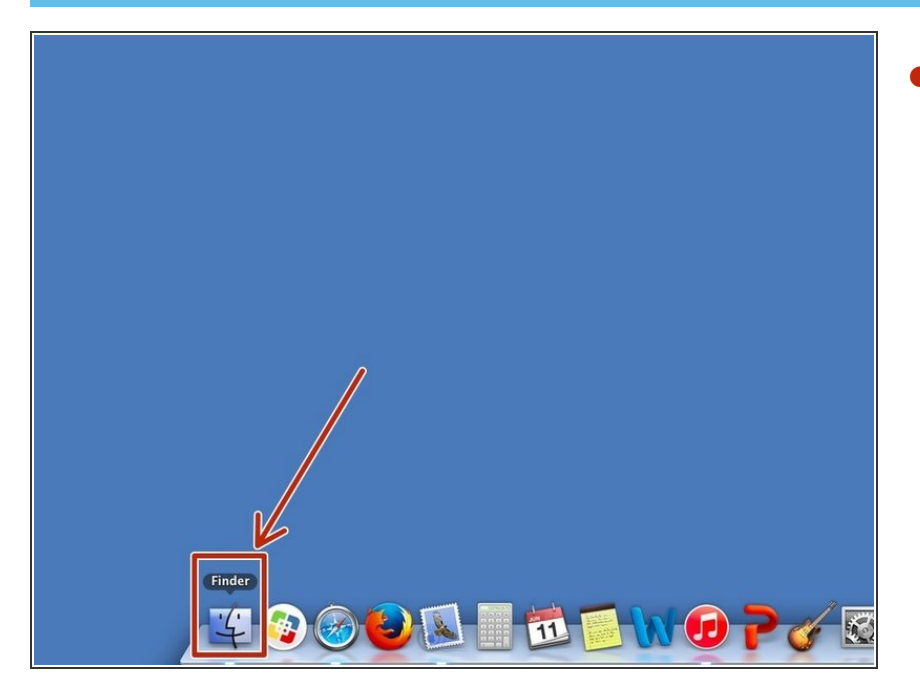

Click this icon to open "Finder"

## **Step 2 — Reordering the Files**

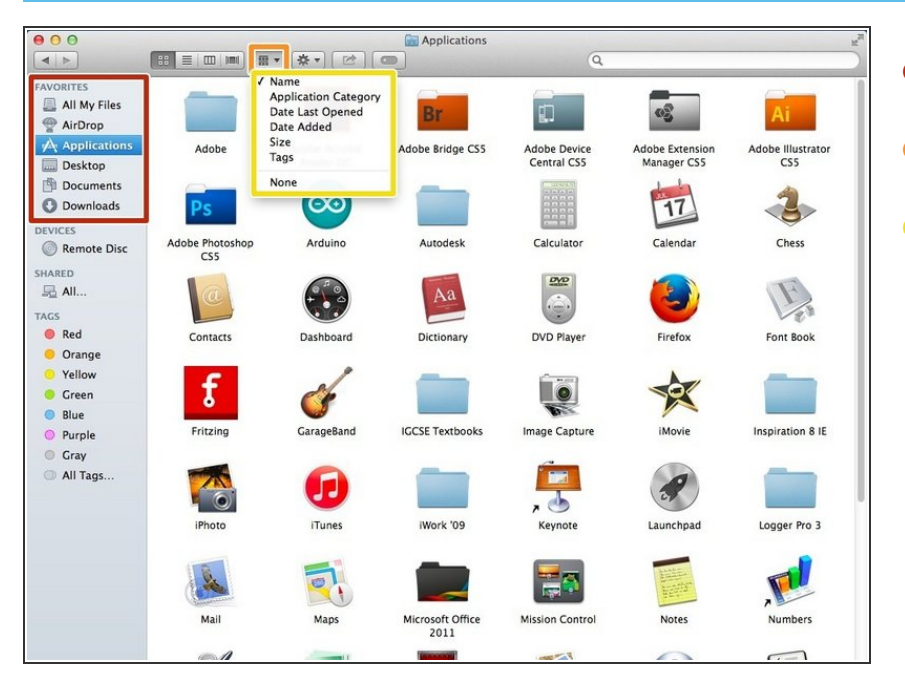

- Choose a file you want to reorder.
- Click this icon
- Select the category you want to reorder into.  $\bullet$